# **Being Productive With Emacs**

**Part 3**

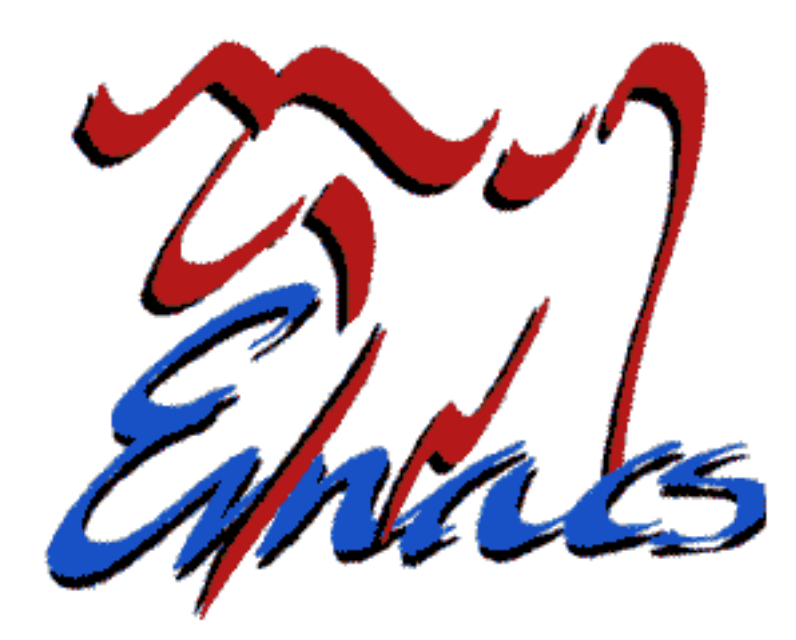

#### Phil Sung

sipb-iap-emacs@mit.edu http://stuff.mit.edu/iap/emacs Special thanks to Piaw Na and Arthur Gleckler

# **Previously...**

- Customizing emacs
	- Setting variables
	- Key bindings
	- Hooks
- Extending emacs with new elisp procedures
	- Simple text manipulation
	- Interactive specifications

## **This time...**

- Extending emacs
	- Advising functions
	- Foundations of elisp
	- More about interactive specifications
	- Manipulating text in emacs
	- Creating a major mode

# **Advice**

- Used to add to any existing function
- Pieces of advice are modular
- Advice vs. hooks
- Advice can be dangerous!

# **Advice example: previous line**

- When  $next$ -line-at-end is set to  $t$ ,  $next$ -line on last line of buffer creates a new line
- Create analagous behavior for previousline at beginning of buffer
	- When on first line of buffer, insert a newline before moving backwards

#### **Advice example: previous-line**

```
(defadvice previous-line
           ( before  next-line-at-end
                    (\&optional arg try-vscroll))
 "Insert new line when running previous-line
     at first line of file"
  (if (and next-line-add-newlines
             (save-excursion (beginning-of-line)
                             (bobp)) )
       (progn (beginning-of-line)
                           (newline)) ))
```
#### **Advice syntax**

```
(defadvice function-to-be-modified
        (where 
      name-of-advice
      (arguments-to-original-function))
   "Description of advice"
  (do-this)(do-that))
```
where can be before, after, or around

## **Enabling advice**

- (ad-enable-advice 'previous-line 'before ' $next$ -line-at-end)
- (ad-disable-advice 'previous-line 'before
	- $'$ next-line-at-end)

# **Activating advice**

- (ad-activate 'previous-line)
	- Do this every time advice is defined, enabled, or disabled
- (ad-deactivate 'previous-line)

## **Ways to use advice**

- before: Add code before a command
- after: Add code after a command
- a round: Make a wrapper around invocation of command
	- Useful for executing the command more than once or not at all
	- You can also modify the environment

#### **Example: around-advice**

```
• (defadvice previous-line
      (around my-advice)
   "Conditionally allow previous-line."
      (if condition1
        ad-do-it))
```
# **Foundations of elisp**

- Data types in elisp
- Control flow

# **Data types**

- Lisp data types
	- integer, cons, symbol, string, ...
	- Cursor position represented as integer
- Emacs-specific data types
	- buffer, marker, window, frame, overlay, ...

- (progn (do-this) (do-something-else))
- All forms are evaluated, and the result of the last one is returned
	- Useful in e.g. (if var (do-this) (do-that)) where a single form is required
	- Some control structures like let have an *implicit progn*

- (if condition do-this-if-true  $d$ o $-th$ is $-t$ alse)
- (cond (condition1 result1) (condition2 result2)
	- ...
		- (t default-result))

- or returns the first non-nil argument, or nil
	- $-$  Short-circuit evaluation

```
– (defun frob-buffer (buffer)
      "Frob BUFFER (or current buffer if it's nil)"
      (let ((buf (or buffer
                    (current-buffer))    ...)
– (defun frob-buffer (buffer)
      "Frob BUFFER or prompt the user if it's nil"
      (let ((buf (or buffer
                     (read-buffer "Prompt: ")))
          ...)
```
- and returns the last argument if all arguments are non-nil
	- $-$  Short-circuit evaluation
	- $-$  (and condition1 condition2 (do-this))
		- equivalent to: (if (and condition1 condition2)  $(do-this)$ )

● (while condition  $(do-this)$  $(do-that)$ ...)

# **Dynamic scoping**

- (defun first (x) (second)) (defun second () (message "%d" x))
- What does (first 5) do?
	- Dynamic scoping: 5
	- $-$  Lexical scoping: a global value of x is found

# **Using dynamic scoping**

- Setting variables can alter function behavior
	- No need to pass extra arguments through the chain of function calls
- ; text search is case-sensitive
	- ; when case-fold-search is nil (let ((case-fold-search nil))

 $(a-complex-command)$ )

 $-$  Any searches done inside  $a$ -complexcommand are altered to be case sensitive

- Recall: *interactive* tells elisp that your function may be invoked with  $M-x$ , and specifies what arguments to provide
- The provided arguments may be:
	- The result of prompting the user (e.g. for a buffer)
	- Something in the current state (e.g. the region)

- Example: find-file (C-x C-f)
	- (findfile FILENAME) opens FILENAME in a new buffer
	- $-M-x$  find-file or  $C-x$   $C-f$  prompts user for a filename, then calls  $(find-file ...)$  with it
- Interactive forms make functions more flexible, allowing code reuse

- Place any of the following at the top of your function
- Pass no arguments
	- (interactive)
- Prompt user for a buffer to provide
	- (interactive "bSelect a buffer: ")
	- $-$  Like how kill-buffer works

- Prompt user for a file to provide
	- (interactive "fFile to read: ")
	- $-$  Like how find-file works
- Provide nil
	- (interactive "i")

- Provide position of point
	- (interactive "d")
- Provide positions of point and mark, first one first
	- (interactive "r")
	- $-$  Example: indent-region

- Provide prefix argument
	- (interactive "p")
	- Example: previous-line

## **Example: interactive forms**

```
• (defun count-words-region (beginning end)
       "Print number of words in the region."
        (interactive "r")
     (save-excursion
           (let ((count 0))
          (goto-char beginning)
                (while
                  (and
                    (< (point) end)
            (re-search-forward "\\w+\\W^*" end t))       (setq count (1+ count)))
                (message "Region contains %d word%s"
                                   count
                     (if (= 1 count) "" "s"))))
```
- interactive can provide multiple arguments to your function
	- Separate different specifiers with a newline "\n"
	- Example:
		- (in te ract iv e " bS elec t buff er : \n fS elec t file : ")

#### **Reading text**

- char-after, char-before
- (buffer-substring start end)
- (thing-at-point 'word) 'line, 'whitespace, etc.

#### **Locating the cursor**

- point
- point-min, point-max
- bobp, eobp, bolp, eolp
- current-column

# **Moving around in text**

- goto-char
	- Example: (goto-char (point-min))
- All your favorite keyboard-accessible commands  $(C-f, C-b, etc.)$
- $\cdot$  save-excursion
	- Saves current buffer, point and mark and restores them after executing arbitrary code

# **Modifying text**

- (insert "string")
- (insert-buffer buffer)
- (newline)
- (delete-region start end)

# **Searching text**

- (search-forward "text" LIMIT NOERROR)
	- LIMIT means only search to specified position
	- When no match is found, nil is returned if NOERROR is t
- (re-search-forward "regexp" LIMIT NOERROR)

# **Manipulating buffers**

• get-buffer-create

– Retrieves a buffer by name, creating it if necessary

- $\cdot$  current-buffer
- $\cdot$  set-buffer
- $\cdot$  kill-buffer

# **Manipulating buffers**

- Many functions can either take a buffer object or a string with the buffer name
- For internal-use buffers, use a name which starts with a space

## **Getting user input**

- read-buffer
- read-file
- read-string
- etc.

# **Finding the right functions**

- Many functions are only intended to be called interactively
	- $-M <$  or beginning-of-buffer sets the mark and prints a message
	- To move to the beginning of the buffer, use  $(goto-char (point-min))$  instead
- Function documentation contains warnings about lisp use

#### **Local variables**

- Variables can be either global or local to a buffer
	- Example: fill-column
	- $-make-local-variable$
- Default values
	- $-$  Example: default-fill-column

# **Defining a new major mode**

- A major mode is defined by a procedure which:
	- Sets 'major-mode
	- Sets a keymap
	- Runs associated hooks
	- Sets local variables
- Lots of code reuse between modes
	- Usually, invoke another mode command first, then tweak keybindings, etc. (e.g. C mode)

# **Defining a new major mode**

- The define-derived-mode macro does most of these things for you
	- Inherits settings from another major mode:

– (definederivedmode newmode parentmode nameofmode ...)

#### **Example: major mode**

(define-derived-mode

sample-mo de python-mode "Sample" "Major mode for illustrative purposes." (set (make-local-variable 'require-final-newline) mode-require-final-newline))

- The macro defines  $M-x$  sample-mode
	- $-$  It also registers sample-mode-map, sample-mode-syntax-table, etc.

# **Example: major mode**

• Now we define sample-mode-map:

```
- (defvar sample-mode-map
    (let ((map (make-sparse-key map)))
      (define-key map "\C - c \C - c"
                     'some -n ew -c om mand )
      (define-key map "\C - c \ C - v"
                     'some -other -c om mand )
          map)
    "Keymap for `special-mode'.")
```
• Keys defined here take precedence over globally defined keys

#### **Next steps**

- Making a new major mode
	- ??-mode-syntax-table
	- *font lock* and font-lock-defaults to control syntax highlighting

#### **Next steps**

- Many emacs applications use buffers to interact with the user
	- Use *overlays* or *text properties* to make 'clickable' regions

# **Learning more about elisp**

- Elisp tutorial
	- $-M-x$  info, select "Emacs Lisp Intro"
- Elisp manual
	- $-M-x$  info, select "elisp"
- Emacs source code
	- $-$  C-h f or C-h k to view function documentation; includes link to source code